## Package 'mzID'

April 5, 2014

<span id="page-0-0"></span>Type Package Title An mzIdentML parser for R Version 1.0.0 Date 2013-04-22 Author Thomas Dybdal Pedersen, Vladislav A Petyuk with contributions from Laurent Gatto. Maintainer Thomas Dybdal Pedersen <thomasp85@gmail.com> Description A parser for mzIdentML files implemented using the XML package. The parser tries to be general and able to handle all types of mzIdentML files with the drawback of having less 'pretty' output than a vendor specific parser. Please contact the maintainer with any problems and supply an mzIdentML file so the problems can be fixed quick. License GPL  $(>= 2)$ LazyLoad yes biocViews DataImport, MassSpectrometry, Proteomics VignetteBuilder knitr Depends methods, XML Imports plyr Collate 'aaa.R' 'generics.R' 'mzIDpsm.R' 'mzIDpeptides.R' 'mzIDparameters.R' 'mzIDevidence.R' 'mzIDdatabase.R' 'mzID.R' 'mzID-package.R'

## R topics documented:

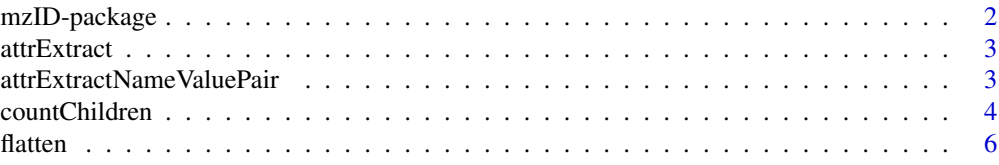

<span id="page-1-0"></span>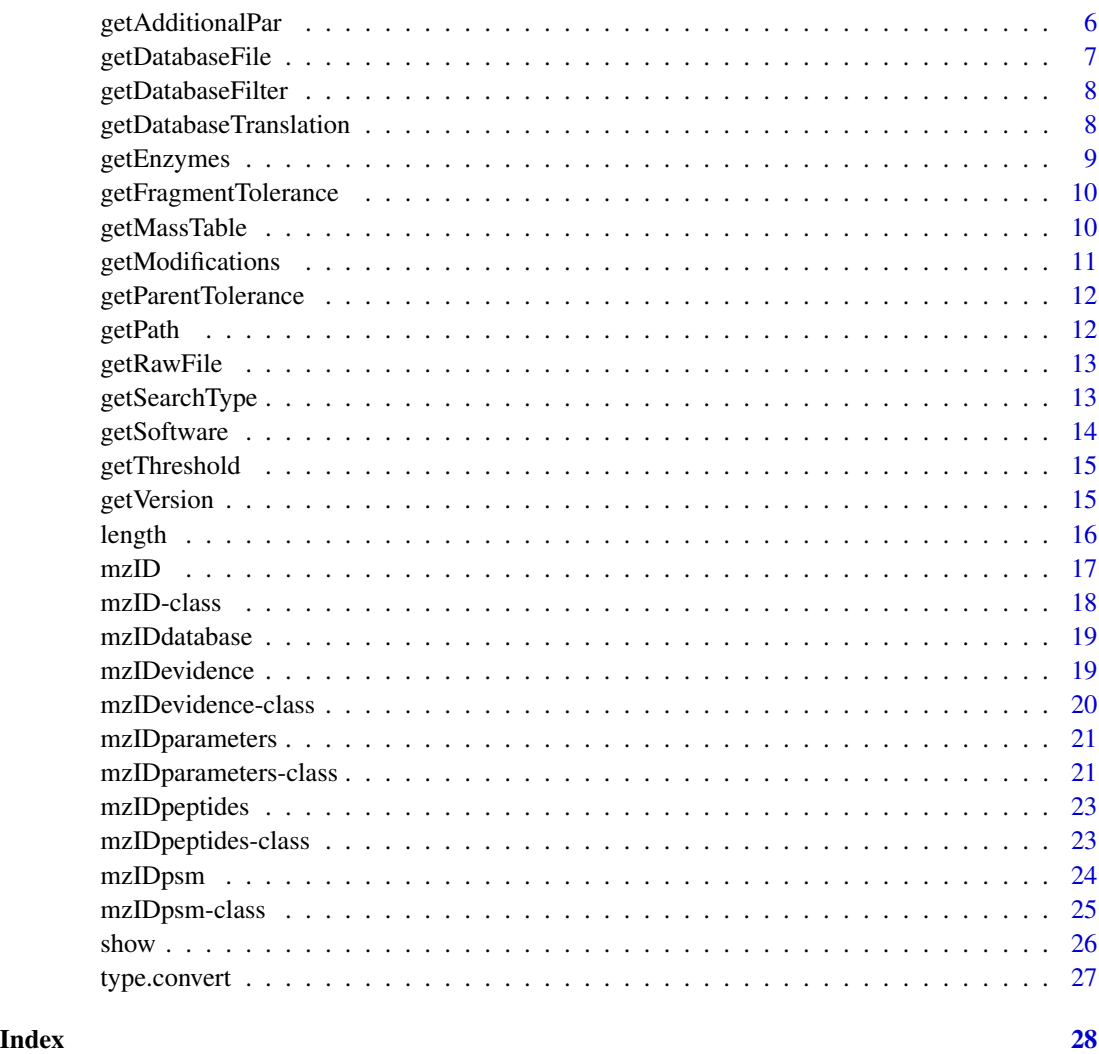

mzID-package *A parser for the mzIdentML file format*

### Description

Using the mzID function this package is able to parse mzIdentML files into an mzID class instance.

#### Author(s)

Thomas Dybdal Pedersen with contributions from Laurent Gatto

<span id="page-2-0"></span>

This is a function to mainly handle correct formatting of the output from [xmlAttrs](#page-0-0). In addition it allows for multiple named child nodes to be specified.

#### Usage

attrExtract(doc, ns, path, child)

#### Arguments

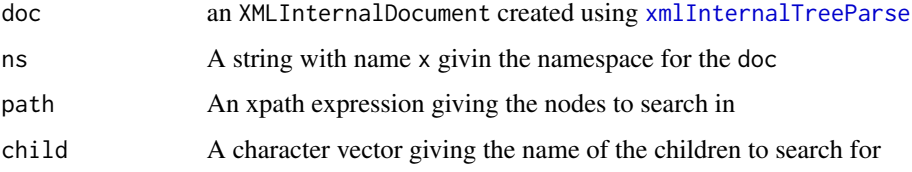

#### Value

If length(child)  $== 1$  a data.frame with a column for each attribute name and rows giving the value in each node. If length(child) > 1 a named list containing a data.frame for each child. NA values are inserted if an attribute is missing from a node.

#### attrExtractNameValuePair

*Extract and format attributes from nodes with name and value attributes*

#### Description

This function handles the special case of extracting information from nodes with the attributes name and value. This function treats the value of the name attribute as the category for the value of the value attribute, so that it in essence equals an XML node of the form <node category=value/>. Several child names can be specified and the result will in the end be merged to a single data.frame rows for each node in the path argument.

#### Usage

```
attrExtractNameValuePair(doc, ns, path, child)
```
#### <span id="page-3-0"></span>Arguments

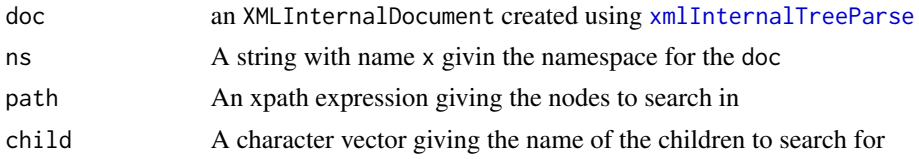

#### Value

A data.frame with columns for each unique value in the name attribute of the nodes search in. The data.frame will have rows for each node in the path expression, regardless of whether it contains children.

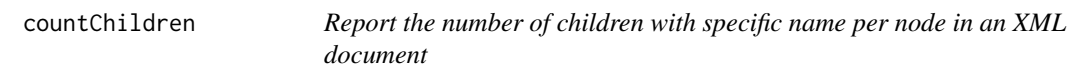

#### Description

This function takes an xpath argument and reports the number of children with given names at each node. Several children can be specified

#### Usage

countChildren(doc, ns, path, child, withPar, simplify = TRUE)

#### Arguments

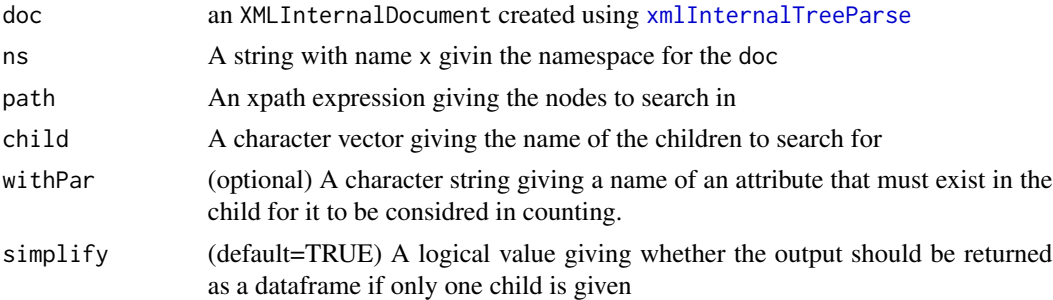

#### Details

Given an xmlInternalDocument, a namespace, an xpath argument and a number of names this function will count, for each node in the xpath argument, how many children with the specified name(s) exists. It is optimized for several child names, so that the performance hit with additional names are neglectible.

An additional constraint on the match can be given with the withPar argument, which requests that each child, in addition to having the correct name, also should contain an attribute with the name

#### countChildren 5

given in the withPar argument, in order to be counted. This search requires addition look- ups in the XML document and will thus give a performance hit.

If our XML document had the following structure, and doc and ns was set up correctly

```
<node/>
__<child1 value=5/>
__<child1 value=1/>
__<child2/>
</node>
<node/>
__<child1/>
__<child2/>
\_ <child2/>
</node>
countChildren(doc, ns, path=./x:node, child=child1)
would return:
[1] 2 1
countChildren(doc, ns, path=./x:node, child=child1, withPar=value)
would return:
[1] 2 0
countChildren(doc, ns, path=./x:node, child=child1, simplify=FALSE)
would return:
$child1
[1] 2 1
countChildren(doc, ns, path=./x:node, child=c(child1, child2)
would return:
$child1
[1] 2 1
$child2
[1] 1 2
```
#### Value

If length(child) == 1 and simplify == TRUE a vector giving the number of matches per node. If length(child) > 1 or simplify == FALSE a named list with an element per child argument containing a vector giving the number of matches per node.

<span id="page-5-1"></span><span id="page-5-0"></span>

This function flattens the content of the object into a table by merging the content intelligently (it knows the links between the different objects).

#### Arguments

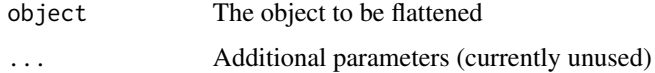

#### Value

A data.frame with the flattened result

#### See Also

#### [mzID-class](#page-17-1)

#### Examples

```
mzResults <- mzID("http://psi-pi.googlecode.com/svn/trunk/examples/1_1examples/55merge_tandem.mzid")
head(flatten(mzResults))
```
getAdditionalPar *Extracts the additional, often software specific parameters*

#### Description

This function extracts and formats the information stored in the cvParam and userParam nodes in /MzIdentML/AnalysisProtocolCollection/SpectrumIdentificationProtocol/AdditionalSearchParams

#### Usage

```
getAdditionalPar(doc, ns)
```
#### Arguments

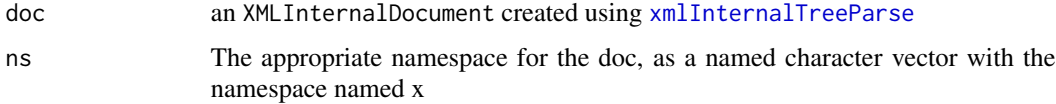

#### <span id="page-6-0"></span>getDatabaseFile 7

#### Value

A list with names corresponding to the name attribute of the node, and content corresponding to the value attribute. If the node haven't got a a value attribute the content is set to TRUE

### See Also

[mzIDparameters-class](#page-20-1)

getDatabaseFile *Retrive information on the database used in the analysis*

#### Description

This function collects the information regarding the database used in the analysis stored in the mzIdentML file

#### Usage

```
getDatabaseFile(doc, ns)
```
#### Arguments

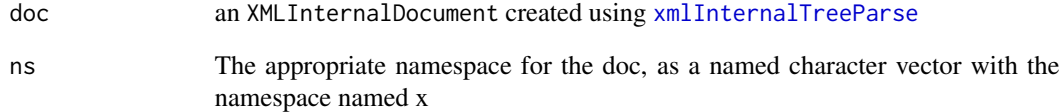

#### Value

A data.frame with a at least the location of the database stored

#### See Also

[mzIDparameters-class](#page-20-1)

<span id="page-7-0"></span>getDatabaseFilter *Looks for any database filters applied during the peptide search*

#### Description

This function is still unimplemented, as no proper use of the /MzIdentML/AnalysisProtocolCollection/SpectrumIdentification have been found

#### Usage

getDatabaseFilter(doc, ns)

#### Arguments

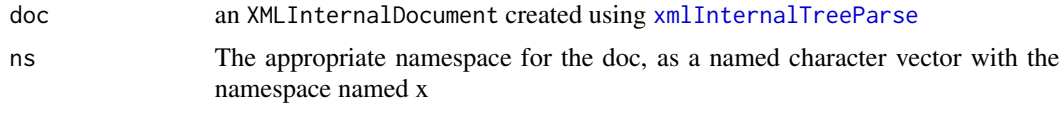

#### Value

NULL

#### See Also

[mzIDparameters-class](#page-20-1)

```
getDatabaseTranslation
```
*Looks whether a translation table is present in the mzIdentML file and reports it if found*

#### Description

This function checks for the existence of /MzIdentML/AnalysisProtocolCollection/SpectrumIdentificationProtocol/Database' and if found formats these for easy reading.

#### Usage

```
getDatabaseTranslation(doc, ns)
```
#### Arguments

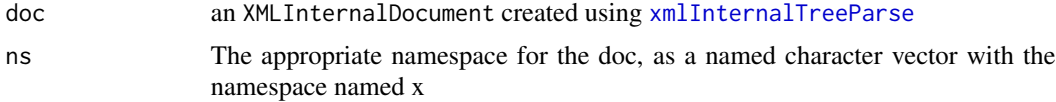

### <span id="page-8-0"></span>getEnzymes 9

#### Value

A data.frame with a translation table or NULL if none exists

#### See Also

[mzIDparameters-class](#page-20-1)

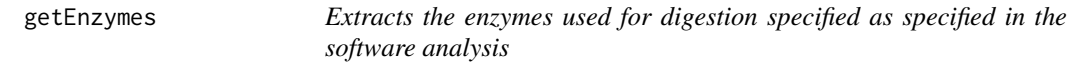

#### Description

The function looks for information on the enzymes used in the protocol and if present extracts it

#### Usage

getEnzymes(doc, ns)

#### Arguments

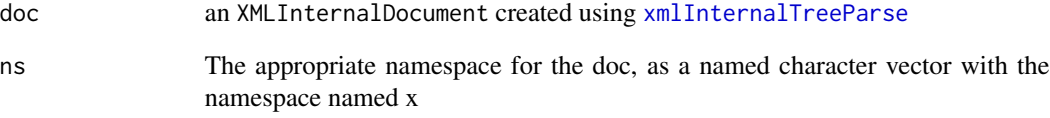

#### Value

A data.frame with names of the enzymes as well as other settings related to the cleavage of proteins or NULL if no information is present

#### See Also

[mzIDparameters-class](#page-20-1)

<span id="page-9-0"></span>getFragmentTolerance *Looks for presence of fragment tolerance settings and reports these if found*

#### Description

This function checks for the existence of /MzIdentML/AnalysisProtocolCollection/SpectrumIdentificationProtocol/Fragment and if found reports these.

#### Usage

getFragmentTolerance(doc, ns)

#### Arguments

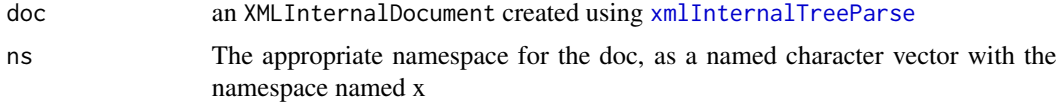

#### Value

A data.frame with the settings used for fragment tolerance or NULL if none exists

#### See Also

[mzIDparameters-class](#page-20-1)

getMassTable *Search for the presence of a mass table used during the search*

#### Description

This function checks for the existence of /MzIdentML/AnalysisProtocolCollection/SpectrumIdentificationProtocol/MassTable and if found formats these for easy reading.

#### Usage

getMassTable(doc, ns)

#### Arguments

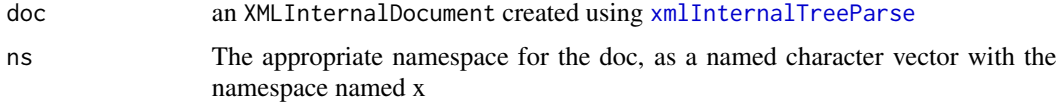

#### <span id="page-10-0"></span>getModifications 11

#### Value

A data.frame with the masses used for each amino acid at the different ms levels NULL if none exists

#### See Also

[mzIDparameters-class](#page-20-1)

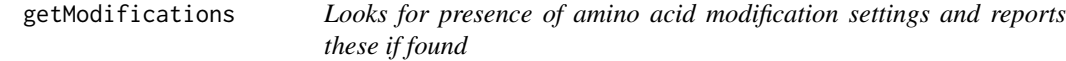

### Description

This function checks for the existence of /MzIdentML/AnalysisProtocolCollection/SpectrumIdentificationProtocol/Modificat and if found formats these for easy reading.

#### Usage

```
getModifications(doc, ns)
```
#### Arguments

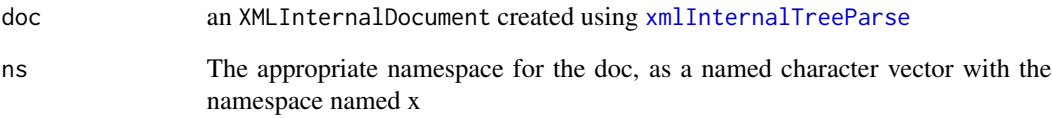

#### Value

A data.frame with information on the modification settings in the search or NULL if none exists

#### See Also

[mzIDparameters-class](#page-20-1)

<span id="page-11-0"></span>getParentTolerance *Looks for presence of parent tolerance settings and reports these if found*

### Description

This function checks for the existence of /MzIdentML/AnalysisProtocolCollection/SpectrumIdentificationProtocol/ParentTolerance and if found reports these.

#### Usage

getParentTolerance(doc, ns)

#### Arguments

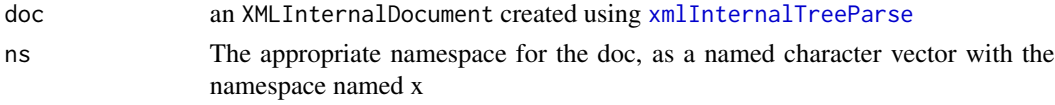

#### Value

A data.frame with the settings used for parent tolerance or NULL if none exists

#### See Also

[mzIDparameters-class](#page-20-1)

getPath *Get the correct namespace path depending on version*

#### Description

This function resolves an inconsistancy between version 1.0 and 1.1 where the namespace is changed in case.

#### Usage

```
getPath(ns)
```
#### Arguments

ns The namespace of the mzIdentML file

#### Value

A textstring with the top parent node of the DOM

<span id="page-12-0"></span>

This function collects the information regarding the raw data files related to the analysis stored in the mzIdentML file

#### Usage

```
getRawFile(doc, ns)
```
#### Arguments

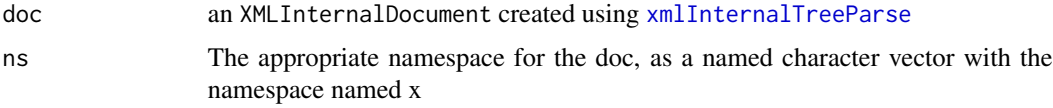

#### Value

A data.frame with a row for each raw data file used in the analysis and at least a column for the location and the ID format of the file.

#### See Also

[mzIDparameters-class](#page-20-1)

getSearchType *Gets the search type as specified in the mzIdentML file*

#### Description

This function simply extracts the information stored in /MzIdentML/AnalysisProtocolCollection/SpectrumIdentificationProto

#### Usage

getSearchType(doc, ns)

#### Arguments

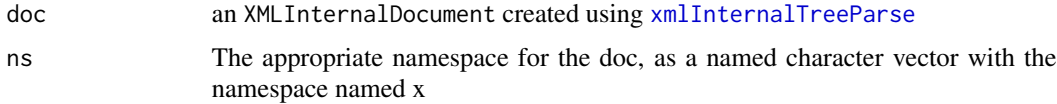

<span id="page-13-0"></span>

A character with the name of the search type (e.g. 'ms-ms search' or 'de novo search')

#### See Also

[mzIDparameters-class](#page-20-1)

#### getSoftware *Retrive information on the software used in the analysis*

#### Description

This function collects the information regarding the analysis software used during creation of the data stored in the mzIDentML file

#### Usage

getSoftware(doc, ns)

#### Arguments

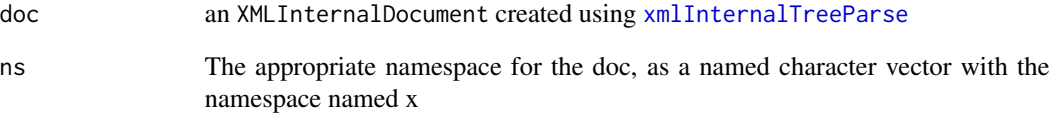

#### Value

A data.frame with a row for each software used, and columns with at least name and id of the software

#### See Also

[mzIDparameters-class](#page-20-1)

<span id="page-14-0"></span>

This function simply extracts the attributes stored in /MzIdentML/AnalysisProtocolCollection/SpectrumIdentificationProtoco

#### Usage

```
getThreshold(doc, ns)
```
#### Arguments

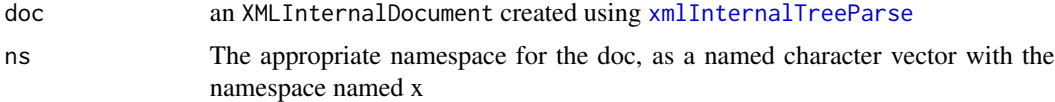

#### Value

A data.frame with columns 'name' and 'value' storing the tresholds used

#### See Also

[mzIDparameters-class](#page-20-1)

getVersion *Get the mzIdentML version and check that the version is supported*

#### Description

Currently version 1.1 and 1.0 are supported.

#### Usage

getVersion(ns)

#### Arguments

ns The namespace of the mzIdentML file

#### Value

A textstring giving the version of the mzIdentML file if it is supported. In case of missing support it throws an error.

<span id="page-15-1"></span><span id="page-15-0"></span>The length of an mzIDpsm object is defined as the number of psm's. An empty object has a length of 0

The length of an mzIDpeptides object is defined as the number of peptides in the @peptides slot. An empty object has a length of 0

The length of an mzIDparameters object is defined as the number of raw datafiles used in the analysis. An empty object has a length of 0

The length of an mzIDevidence object is defined as the number of peptide evidences. An empty object has a length of 0

The length of an mzIDdatabase object is defined as the number of entries in the databse. An empty object has a length of 0

The length of an mzID object is defined as the number of PSMs. An empty object has a length of 0

#### Arguments

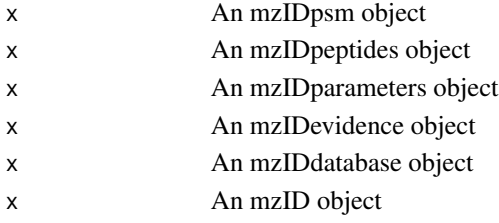

#### Value

A numeric giving the number of psm's in the mzIDpsm object

A numeric giving the number of peptides in the mzIDpeptides object

A numeric giving the number raw datafiles used in the analysis

A numeric giving the number of peptide evidences in the mzIDevidence object

A numeric giving the number of entries in the mzIDdatabase object

A numeric giving the number of PSMs in the mzID object

#### See Also

```
mzIDpsm-class
mzIDpeptides-class
mzIDparameters-class
mzIDevidence-class
mzIDdatabase-class
mzID-class
```
<span id="page-16-1"></span><span id="page-16-0"></span>

This function takes a single mzIdentML file and parses it into an mzID object.

#### Usage

mzID(file)

#### Arguments

file A character string giving the location of the mzIdentML file to be parsed

#### Details

The mzID function uses the XML package to read the content of an mzIdentML file and store it in an mzID object. Unlike how mzR handles mzML files, mzID parses everything in one chunk. Memory can thus be a problem for very big datasets, but as mzIdentML files are not indexed, it is ineficient to access the data dynamically.

#### Value

An mzID object

#### See Also

[mzID-class](#page-17-1)

#### Examples

# Parsing of the example files provided by HUPO: mzID("http://psi-pi.googlecode.com/svn/trunk/examples/1\_1examples/55merge\_tandem.mzid") mzID("http://psi-pi.googlecode.com/svn/trunk/examples/1\_1examples/55merge\_omssa.mzid") mzID("http://psi-pi.googlecode.com/svn/trunk/examples/1\_1examples/Sequest\_example\_ver1.1.mzid") mzID("http://psi-pi.googlecode.com/svn/trunk/examples/1\_1examples/Mascot\_NA\_example.mzid") mzID("http://psi-pi.googlecode.com/svn/trunk/examples/1\_1examples/Mascot\_top\_down\_example.mzid") mzID("http://psi-pi.googlecode.com/svn/trunk/examples/1\_1examples/MPC\_example\_Multiple\_search\_engines.mzid") mzID("http://psi-pi.googlecode.com/svn/trunk/examples/1\_1examples/mascot\_pmf\_example.mzid") mzID("http://psi-pi.googlecode.com/svn/trunk/examples/1\_1examples/Sequest\_example\_ver1.1.mzid")

mzID("http://psi-pi.googlecode.com/svn/trunk/examples/1\_1examples/Mascot\_MSMS\_example.mzid")

mzID("http://psi-pi.googlecode.com/svn/trunk/examples/1\_0examples/Mascot\_MSMS\_example.mzid")

<span id="page-17-1"></span>mzID-class *A class to contain data from mzIdentML-files*

#### **Description**

This class stores all parsed information from mzIdentML files

#### Details

The mzID class stores information in a subset of classes, each class having its own slot. While These classes should not need to be accessed directly, but descriptions of their content is delegated to each respective class.

#### Objects from the class

Objects can be created using the [mzID](#page-16-1) constructor, which handles parsing of mzIdentML files

#### **Slots**

- parameters: An instance of [mzIDparameters-class](#page-20-1). This object contains all information related to how the analysis was carried out.
- psm: An instance of [mzIDpsm-class](#page-24-1). This object contains the meat of the analysis with all scans and their related PSMs recorded.
- peptides: An instance of [mzIDpeptides-class](#page-22-1). This object contains a library of all peptides generated from the database along with possible modifications.
- evidence: An instance of [mzIDevidence-class](#page-19-1). This object lists all peptides detected in the analysis with reference to the mzIDpeptides instance.
- database: An instance of [mzIDdatabase-class](#page-20-2). This object contains information on the proteins in the database. As the full database is not recorded in mzIdentML files the actual protein sequence is not recorded but there is sufficient information to retrieve it from the database file.

#### Methods

[length](#page-15-1): Reports the number of PSMs in the object. [flatten](#page-5-1): ...

#### References

<http://www.psidev.info/mzidentml>

#### See Also

[mzID](#page-16-1) [mzIDparameters-class](#page-20-1) [mzIDpsm-class](#page-24-1) [mzIDpeptides-class](#page-22-1) [mzIDevidence-class](#page-19-1) [mzIDdatabase-class](#page-20-2)

<span id="page-17-0"></span>

<span id="page-18-2"></span><span id="page-18-0"></span>

This function handles parsing of data and construction of an mzIDdatabase object. This function is not intended to be called explicitly but as part of an mzID construction. Thus, the function is not exported.

#### Usage

mzIDdatabase(doc, ns)

#### Arguments

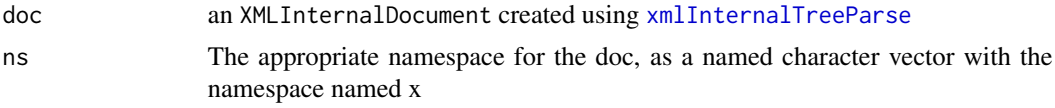

#### Value

An mzIDdatabase object

#### See Also

[mzIDdatabase-class](#page-20-2)

<span id="page-18-1"></span>mzIDevidence *A constructor for the mzIDevidence class*

#### Description

This function handles parsing of data and construction of an mzIDevidence object. This function is not intended to be called explicitly but as part of an mzID construction. Thus, the function is not exported.

#### Usage

mzIDevidence(doc, ns)

#### Arguments

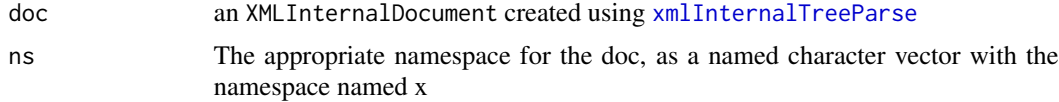

#### Value

An mzIDevidence object

#### See Also

[mzIDevidence-class](#page-19-1)

<span id="page-19-1"></span>mzIDevidence-class *A class to store peptide evidence information from an mzIdentML file*

#### Description

This class handles parsing and storage of peptide evidence information from mzIDentML files, residing at the /\*/x:SequenceCollection/x:PeptideEvidence node.

#### Details

The content of the class is stored in a data.frame with columns depending on the content of the mzIdentML file. Columns represent the attribute values of for each PeptideEvidence node. For files conforming to the HUPO standard, dbSequence\_ref, id and peptide\_ref is required while start, end, pre, post, name, isDecoy, frame and translationTable\_ref are optional. Information residing in cvParam and userParam children are not parsed.

#### Objects from the class

Objects of mzIDevidence are not meant to be created explicitly but as part of the [mzID-class](#page-17-1). Still object can be created with the constructor [mzIDevidence](#page-18-1) (not exported).

#### Slots

evidence: A data.frame containing all peptide evidence from the mzIdentML file

#### Methods

length: Reports the number of peptide evidences

#### See Also

[mzID-class](#page-17-1) [mzIDevidence](#page-18-1)

<span id="page-19-0"></span>

<span id="page-20-3"></span><span id="page-20-0"></span>

This function handles parsing of data and construction of an mzIDparameters object. This function is not intended to be called explicitly but as part of an mzID construction. Thus, the function is not exported. It relies on a number of getter functions to retrive the different information from around the document.

#### Usage

mzIDparameters(doc, ns)

#### Arguments

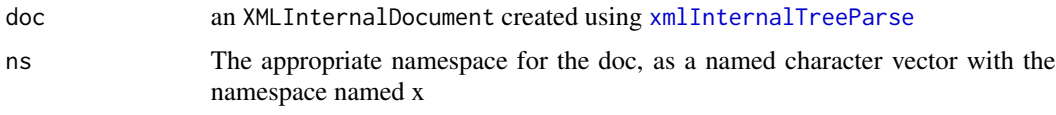

#### Value

An mzIDparameters object

#### See Also

[mzIDparameters-class](#page-20-1)

<span id="page-20-1"></span>mzIDparameters-class *A Class to store analysis information from the mzIdentML file*

#### <span id="page-20-2"></span>Description

This class tries to collect the multitude of different analysis information required to rerun the analysis. The intended data to be stored are: The software used in the analysis of the data, the location and nature of the rawfile(s), the location and nature of the database file(s), the location of the mzI-DentML file itself as well as all the parameters used during the analysis leading to the mzIdentML file. Information regarding how the LC-MS experiment was performed should be collected from the raw data file. As the parameters used in different software solutions can vary greatly, all these parameters are stored in a named list, which can thus be very different from pipeline to pipeline. It is the users responsibility to check conformity between samples.

This class handles parsing and storage of database information from mzIDentML files, residing at the /MzIdentML/SequenceCollection/DBSequence node.

#### Details

The content of the class is stored in a data.frame with columns depending on the content of the mzIdentML file. Required information for files conforming to the mzIdentML standard are: 'accession', 'searchDatabase\_ref' and 'id', while additional information can fx be 'length' (number of residues), 'description' (from the fasta file) and 'sequence' (the actual sequence).

#### Objects from the class

Objects of mzIDparameters are not meant to be created explicitly but as part of the [mzID-class](#page-17-1). Still object can be created with the constructor [mzIDparameters](#page-20-3) (not exported).

#### Slots

- software: A data frame with information retaining to the software used for the analysis. At least the name and an id is given, but optionally also version number and URI
- rawFile: A data frame with information about the raw data file(s) used for the analysis. The data frame will contain at least the location and spectrum ID format.
- databaseFile: A data frame containing at least the location and file format of the database file used in the search.
- idFile: A character string containing the location of the mzIdentML file at the time of parsing.
- parameters: A list containing containing the information stored in the MzIdentML/AnalysisProtocolCollection/SpectrumId node. SearchType and Threshold are the only required parameters given by the mzIdentML standard.

#### Methods

length: Reports the number of raw files used in the analysis.

#### Objects from the class

Objects of mzIDdatabase are not meant to be created explicitly but as part of the [mzID-class](#page-17-1). Still object can be created with the constructor [mzIDdatabase](#page-18-2) (not exported).

#### **Slots**

database: A data.frame containing references to all the database sequences from the mzIdentML file

#### Methods

length: Reports the number of entries in the database

#### See Also

[mzID-class](#page-17-1) [mzIDparameters](#page-20-3) [mzID-class](#page-17-1) [mzIDdatabase](#page-18-2)

<span id="page-22-2"></span><span id="page-22-0"></span>

This function handles parsing of data and construction of an mzIDpeptides object. This function is not intended to be called explicitly but as part of an mzID construction. Thus, the function is not exported.

#### Usage

mzIDpeptides(doc, ns)

#### Arguments

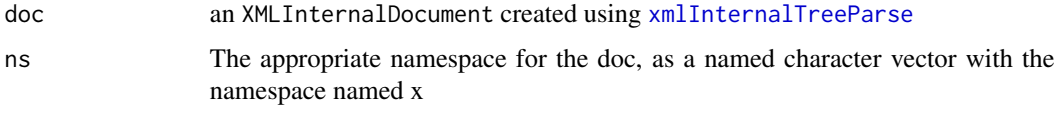

#### Value

An mzIDpeptides object

#### See Also

[mzIDpeptides-class](#page-22-1)

<span id="page-22-1"></span>mzIDpeptides-class *A class to store peptide information from an mzIdentML file*

#### Description

This class handles parsing and storage of peptide information from mzIDentML files, residing at the /x:MzIdentML/x:SequenceCollection/x:Peptide node.

#### Details

The information is stored in a dataframe with an id, an optinal name and the amino acid sequence of the peptide. Alongside a list is stored with modification information of each peptide. Each row in the dataframe has a corresponding entry en the list. If no modification of the peptide is present the entry is NULL, if a modification is present the entry is a dataframe, listing the different modifications of the peptide.

#### <span id="page-23-0"></span>Objects from the class

Objects of mzIDpeptides are not meant to be created explicitly but as part of the [mzID-class](#page-17-1). Still object can be created with the constructor [mzIDpeptides](#page-22-2) (not exported).

#### Slots

peptides: A data.frame containing all peptides used in the search modifications: A list containing possible modifications of the peptides listed in @peptides

#### Methods

length: Reports the number of peptides

#### See Also

[mzID-class](#page-17-1) [mzIDpeptides](#page-22-2)

<span id="page-23-1"></span>mzIDpsm *A constructor for the mzIDpsm class*

#### Description

This function handles parsing of data and construction of an mzIDpsm object. This function is not intended to be called explicitly but as part of an mzID construction. Thus, the function is not exported.

#### Usage

mzIDpsm(doc, ns)

#### Arguments

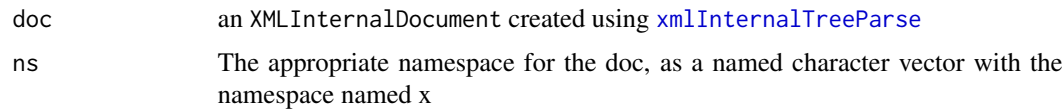

#### Value

An mzIDpsm object

#### See Also

[mzIDpsm-class](#page-24-1)

<span id="page-24-1"></span><span id="page-24-0"></span>This class handles parsing and storage of scan info and the related psm's. This information resides in the /\*/x:DataCollection/x:AnalysisData/x:SpectrumIdentificationList/x:SpectrumIdentificationResult node.

#### Details

The content of the class is stored as two data frames: One containing a row for each scan in the results, and one containing all psm's in the results. Additionally a list containing indexing from scan to psm is stored.

#### Objects from the class

Objects of mzIDpsm are not meant to be created explicitly but as part of the [mzID-class](#page-17-1). Still object can be created with the constructor [mzIDpsm](#page-23-1) (not exported).

#### **Slots**

- scans: A data.frame containing all reference to all scans with at least one psm. The columns gives at least an ID, a spectrumID and a reference to the file used
- id: A data.frame containing all psm's from the analysis. The columns depend on the file but at least id, chargeState, experimentalMassToCharge, passThreshold and rank must exist according to the mzIdentML specifications
- mapping: A list with an entry for each row in @scans. Each entry contains an integer vector pointing to the related rows in @id

#### Methods

length: Reports the number of psm's

#### See Also

[mzID-class](#page-17-1) [mzIDpsm](#page-23-1)

This function reports general information on the mzIDpsm object. It is called automatically when an object is querried.

This function reports general information on the mzIDpeptides object. It is called automatically when an object is querried.

This function reports general information on the mzIDparameters object. It is called automatically when an object is querried.

This function reports general information on the mzIDevidence object. It is called automatically when an object is querried.

This function reports general information on the mzIDdatabase object. It is called automatically when an object is querried.

This function reports general information on the mzID object. It is called automatically when an object is querried.

#### Arguments

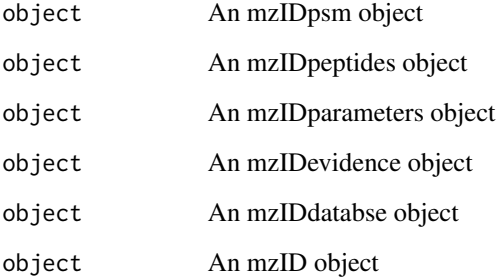

#### Value

A description of the content of the mzIDpsm object

A description of the content of the mzIDpeptides object

A description of the content of the mzIDparameters object

A description of the content of the mzIDevidence object

A description of the content of the mzIDdatabase object

A description of the content of the mzID object

<span id="page-25-0"></span>

#### <span id="page-26-0"></span>type.convert 27

#### See Also

```
mzIDpsm-class
mzIDpeptides-class
mzIDparameters-class
mzIDevidence-class
mzIDdatabase-class
mzID-class
```
<span id="page-26-1"></span>type.convert *An extension of type.convert() to handle XML like logicals (lower case)*

#### Description

This function is a simple extension to the [type.convert](#page-26-1) function. It handles the extra case where a vector of lower case true and false value would not be converted to logicals. As this is the standard format in XML files, this extension is needed

#### Usage

type.convert(...)

#### Arguments

... Parameters passed on to type.convert

#### See Also

[type.convert](#page-26-1)

# <span id="page-27-0"></span>Index

attrExtract, [3](#page-2-0) attrExtractNameValuePair, [3](#page-2-0) countChildren, [4](#page-3-0) flatten, [6,](#page-5-0) *18* flatten,mzID,ANY-method *(*flatten*)*, [6](#page-5-0) flatten,mzID-method *(*flatten*)*, [6](#page-5-0) flatten,mzIDpeptides,ANY-method *(*flatten*)*, [6](#page-5-0) flatten,mzIDpeptides-method *(*flatten*)*, [6](#page-5-0) flatten,mzIDpsm,ANY-method *(*flatten*)*, [6](#page-5-0) flatten,mzIDpsm-method *(*flatten*)*, [6](#page-5-0) getAdditionalPar, [6](#page-5-0) getDatabaseFile, [7](#page-6-0) getDatabaseFilter, [8](#page-7-0) getDatabaseTranslation, [8](#page-7-0) getEnzymes, [9](#page-8-0) getFragmentTolerance, [10](#page-9-0) getMassTable, [10](#page-9-0) getModifications, [11](#page-10-0) getParentTolerance, [12](#page-11-0) getPath, [12](#page-11-0) getRawFile, [13](#page-12-0) getSearchType, [13](#page-12-0) getSoftware, [14](#page-13-0) getThreshold, [15](#page-14-0) getVersion, [15](#page-14-0) length, [16,](#page-15-0) *18* length,mzID-method *(*length*)*, [16](#page-15-0) length,mzIDdatabase-method *(*length*)*, [16](#page-15-0) length,mzIDevidence-method *(*length*)*, [16](#page-15-0) length,mzIDparameters-method *(*length*)*, [16](#page-15-0) length,mzIDpeptides-method *(*length*)*, [16](#page-15-0) length,mzIDpsm-method *(*length*)*, [16](#page-15-0) mzID, [17,](#page-16-0) *18* mzID-class, [18](#page-17-0)

mzID-package, [2](#page-1-0) mzIDdatabase, [19,](#page-18-0) *22* mzIDdatabase-class *(*mzIDparameters-class*)*, [21](#page-20-0) mzIDevidence, [19,](#page-18-0) *20* mzIDevidence-class, [20](#page-19-0) mzIDparameters, [21,](#page-20-0) *22* mzIDparameters-class, [21](#page-20-0) mzIDpeptides, [23,](#page-22-0) *24* mzIDpeptides-class, [23](#page-22-0) mzIDpsm, [24,](#page-23-0) *25* mzIDpsm-class, [25](#page-24-0) show, [26](#page-25-0) type.convert, [27,](#page-26-0) *27* xmlAttrs, *3* xmlInternalTreeParse, *3, 4*, *6–15*, *19*, *21*, *23, 24*